**Disclaimer:** the following are provided for your reference only, and the inclusion of information here does not guarantee it will be used on the exam.

## **Methods from the java.io.File class:**

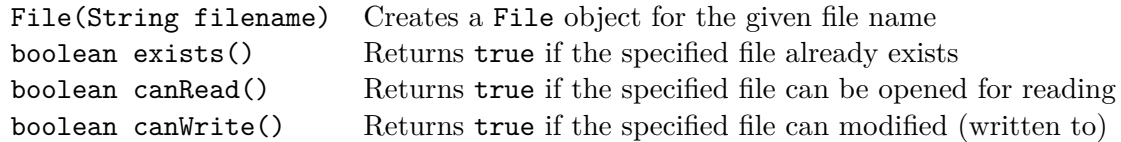

## **Methods from the java.util.Scanner class:**

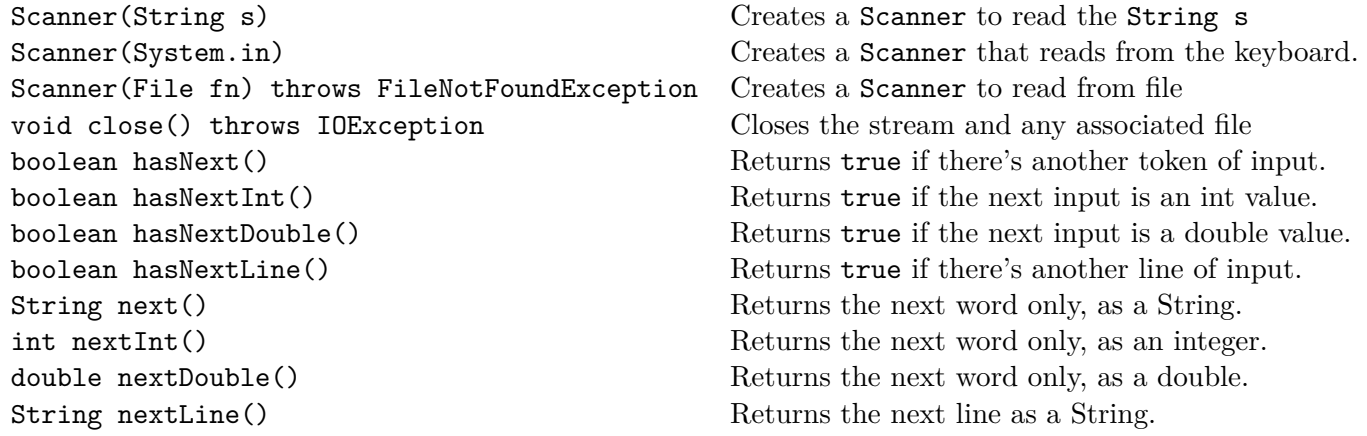

## **Questions**

1. Write a method named fileEcho that accepts a filename as a String and displays each line to the screen with a line number.

2. Write code that reads a grade file and computes the percentage for each student. The first line is the grade item name. The second line is the percentage of the final grade for each grade item. The third line is the max score possible for each grade item. The remaining lines are scores for specific students.

Example grade file:

ITEM,e1,e2,p1,p2,LABS WEIGHT,10,15,10,10,15 MAX,100,100,50,50,15 s1,89,93,49,50,15 s2,70,52,47,48,15 s3,88,79,42,38,15 s4,76,80,38,45,15 s5,75,74,40,43,15